# LINKED LISTS

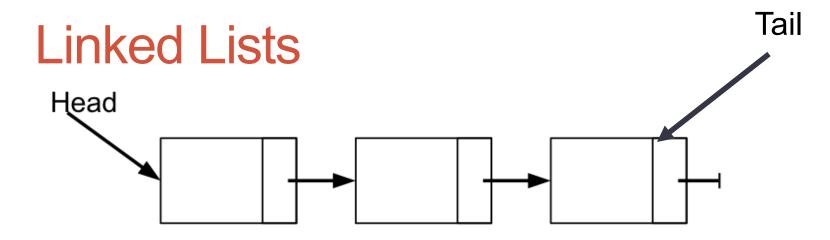

- How would we:
  - Traverse the list and print out every node?
  - Find the length of the list?
  - Insert a node into the list?
  - Search for a particular node and return a pointer to it?
  - Delete a particular node in the list?

### **Node Representation**

```
#include<stdio.h>
#include<stdlib.h>
#include<stdbool.h>
```

typedef struct Node \*NodePtr;

```
typedef struct Node
{
    int val;
    NodePtr psNext;
}Node;
```

```
NodePtr psHead = NULL;
NodePtr psTail = NULL;
```

```
Printing the List
void printList ()
{
NodePtr psPtr = psHead;
```

printf ("\n ------ Printing list Start----- \n");

```
printf ("\n -----Printing list End----- \n");
  return;
}
```

ĩ

# **Create List**

```
NodePtr createList (int val)
{
    NodePtr psPtr = (NodePtr) malloc (sizeof(struct Node));
```

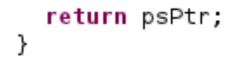

### Insert a Node into a List

```
NodePtr insertNode (int val, bool bAddToEnd)
{
    if (NULL == psHead)
    {
        return (createList (val));
    }
    if (bAddToEnd)
    {
        printf ("\n Adding node to end of list with value [%d]\n", val);
    }
    else
    {
        printf ("\n Adding node to beginning of list with value [%d]\n", val);
    }
```

# Insert a Node into a List (cont.)

### In Main

 Create a list and print out all the elements

```
int main ()
ł
  int i = 0, ret = 0;
  NodePtr psPtr = NULL;
  printList ();
  for (i = 5; i < 10; i++)
  {
    insertNode (i, true);
  }
  printList ();
  for (i = 4; i > 0; i--)
  {
    insertNode (i, false);
  }
  printList ();
```

### Pointer to a Pointer

- Also referred to as a handle
- Also referred to as a double pointer
- val is an int
- pVal is a pointer to an int
- pPVal is a pointer to a pointer

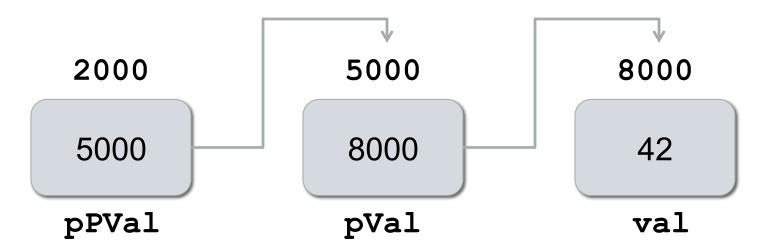

#### Pointer to a Pointer

```
int val = 42;
int *pVal = &val;
int **pPVal = &pVal;
```

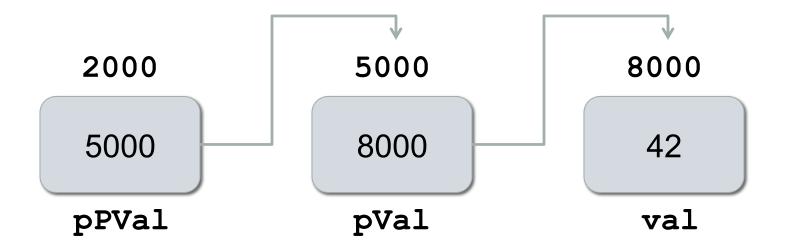

#### Pointer to a Pointer

```
int val = 42;
int *pVal = &val;
int **pPVal = &pVal;
val = 99;
*pVal = 22;
**pPVal = 55;
```

# Searching a List

```
NodePtr searchList (int val, NodePtr *hPrev)
{
    NodePtr psPtr = psHead;
    NodePtr psTemp = NULL;
    bool bFound = false;
```

printf ("\n Searching the list for value [%d] \n", val);

# Searching a List (cont.)

### In main

```
for (i = 1; i < 10; i += 4)
{
    psPtr = searchList (i, NULL);
    if (NULL == psPtr)
    {
        printf ("\n Search [val = %d] failed, no such element bFound\n", i);
    }
    else
    {
        printf ("\n Search passed [val = %d]\n", psPtr->val);
    }
```

# **Deleting a Node**

```
int deleteNode (int val)
{
    NodePtr psPrev = NULL;
```

NodePtr psDel = NULL;

printf ("\n Deleting value [%d] from list\n", val);

# Deleting a Node (cont.)

### In main

```
for (i = 1; i < 10; i += 4)
{
  ret = deleteNode (i);
  if (ret != 0)
  {
   printf ("\n delete [val = %d] failed, no such element found\n", i);
  }
  else
  {
   printf ("\n delete [val = %d] passed \n", i);
  }
 printList ();
}
```